## **PowerShell 7.03 Astra Linux**

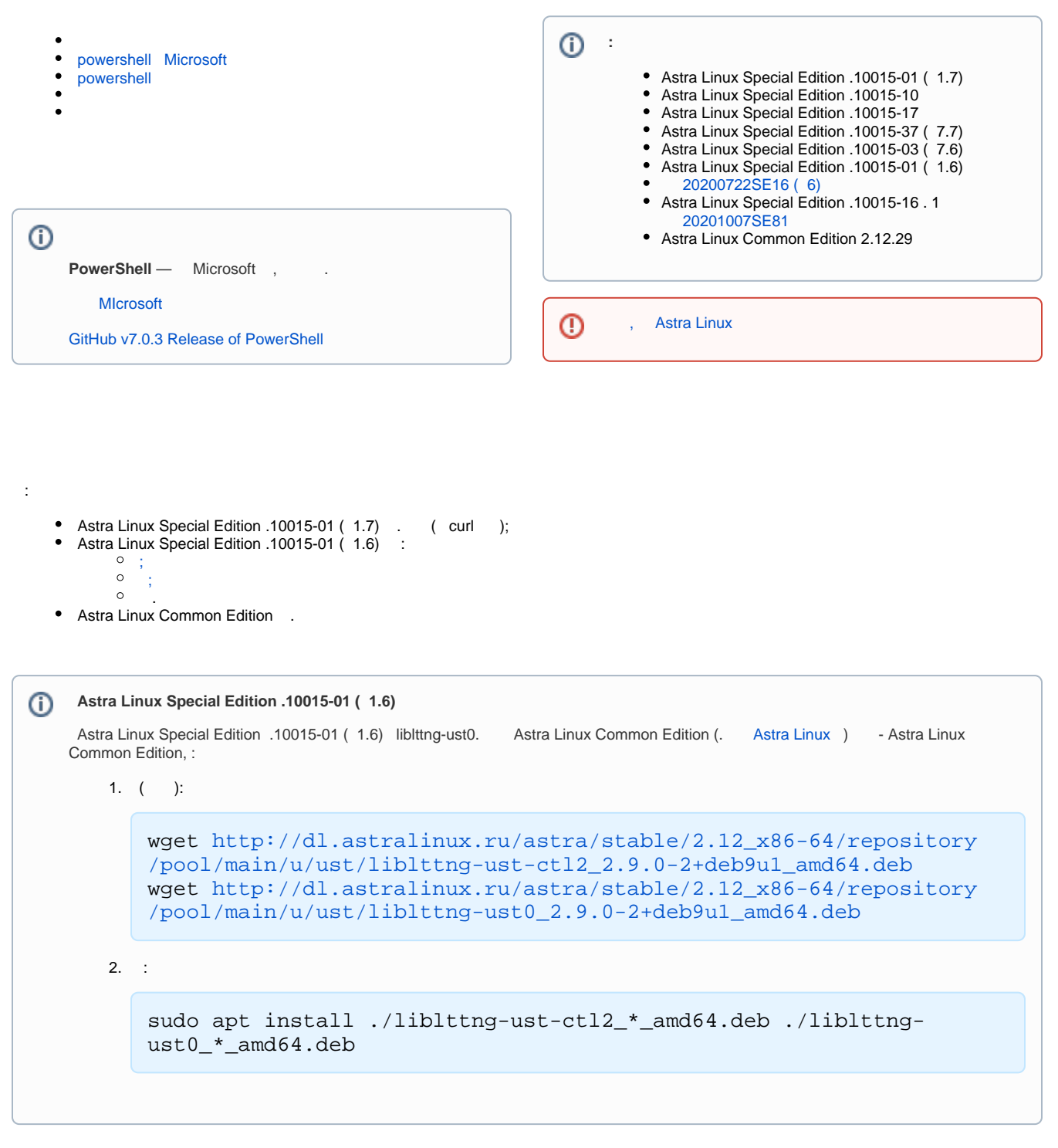

<span id="page-0-0"></span>Astra Linux Special Edition .10015-01 ( 1.7) ( curl ).

## powershell Microsoft

, PowerShell Linux . :

GPG :

curl<https://packages.microsoft.com/keys/microsoft.asc>| sudo apt-key add -

```
echo "deb [arch=amd64] https://packages.microsoft.com/repos/microsoft-
debian-stretch-prod stretch main" | sudo tee /etc/apt/sources.list.d
/microsoft.list
```
:

:

:

sudo apt update

powershell:

sudo apt install -y powershell

## <span id="page-1-0"></span>powershell

[powershell-lts\\_7.0.3-1.debian.9\\_amd64.deb:](https://github.com/PowerShell/PowerShell/releases/tag/v7.0.3)

```
wget https://packages.microsoft.com/repos/microsoft-debian-stretch-prod/pool
/main/p/powershell/powershell_7.0.3-1.deb
```
:

```
sudo dpkg -i powershell-lts_7.0.3-1.debian.9_amd64.deb
```
<span id="page-1-1"></span>, :

pwsh \$PSVersionTable

```
 :oot@smol16:/home/u/3arpysku# pwsh
PowerShell 7.0.3
Copyright (c) Microsoft Corporation. All rights reserved.
https://aka.ms/powershell<br>Type 'help' to get help.
PS /home/u/3arpysku> $PSVersionTable
Name
                                    Value
                                    7.8.3PSVersion
PSEdition
                                    Core
GitCommitId
                                    7.0.3OS.
                                    Linux 4.15.3-2-generic #astra25 SMP Fri Mar 27 10:36:28 UTC 2020
Platform
                                    Unix
..........<br>PSCompatibleVersions<br>PSR
                                    {1.0, 2.0, 3.0, 4.0\dots}PSRemotingProtocolVersion
                                    2.3<br>1.1.0.1
SerializationVersion
                                    3.0WSManStackVersion
```
sudo apt remove powershell